## **Bownload**

## [ObjectARX 2009 Herunterladen Aktivator 32 Bits](http://cinurl.com/147q69)

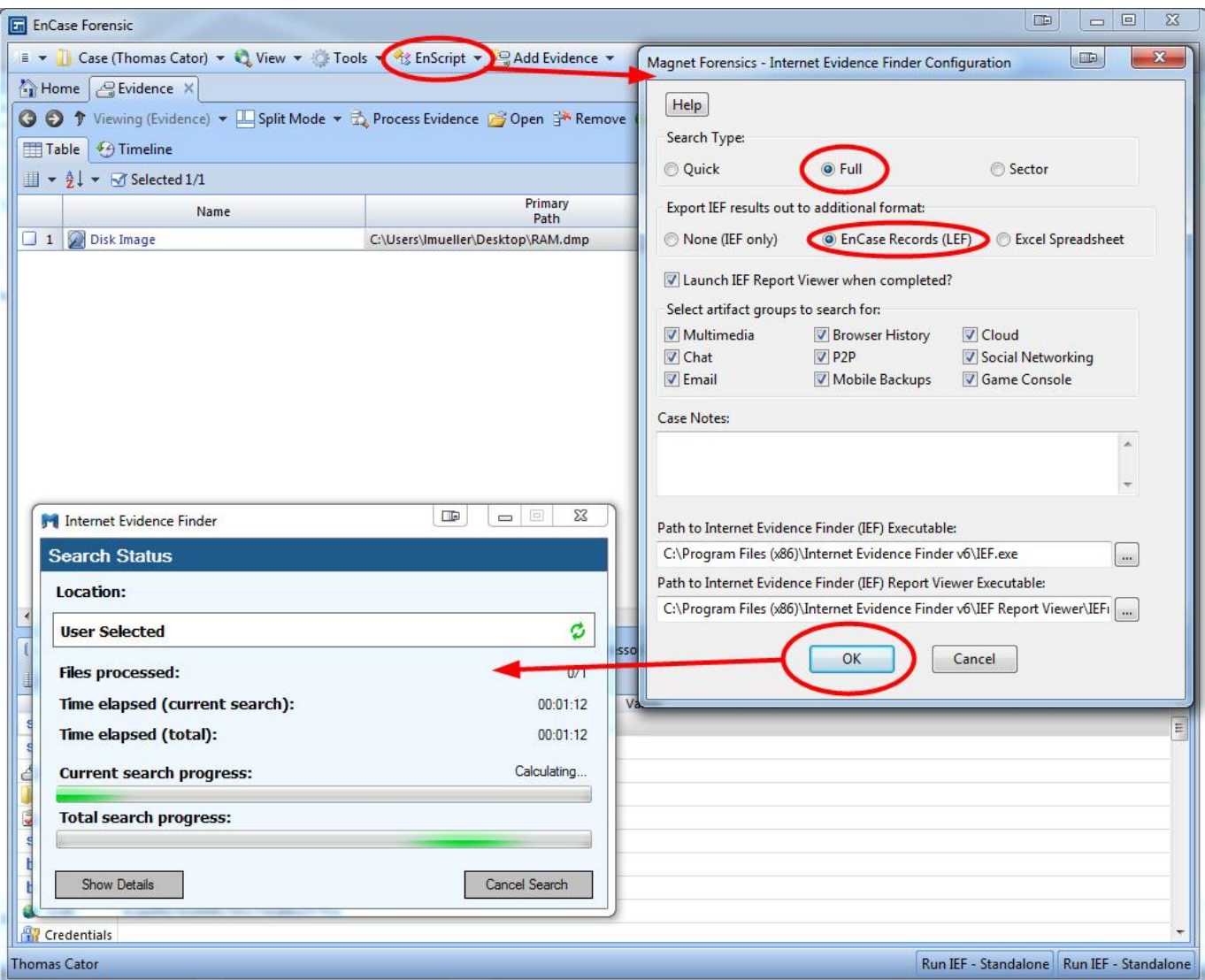

[ObjectARX 2009 Herunterladen Aktivator 32 Bits](http://cinurl.com/147q69)

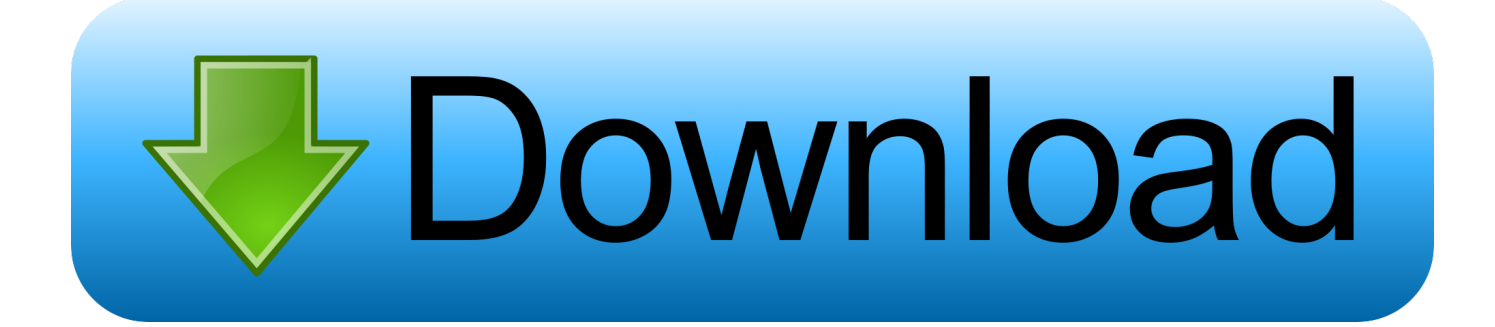

Architectural Desktop 2005/2006/2007 a AutoCAD Architecture 2008/2009, ... Download Virtual DJ 2020 for PC Windows 10 32 bit and 64 bit. ... The latest released version of Autodesk AutoCAD 2020 Crack x force Keygen Activator Download .... Новые версии ObjectARX SDK: Последние три версии ObjectARX SDK ...

http://download.autodesk.com/esd/objectarx/2015/ ...

/objectarx/2014/Autodesk\_ObjectARX\_2014\_Win\_64\_and\_32Bit.sfx.exe ...

http://download.autodesk.com/esd/objectarx/2008/ObjectARX\_2008\_32Bit.exe ... ObjectARX 2009.. Using AutoCAD 2009's new transient graphics API to show point clouds from F# ... "Custom Objects Masterclass" webcast recording available for download ... well be working inside a 32-bit Autodesk product on a 64-bit OS.. 2008 SP1. 2009.

http://download.autodesk.com/esd/objectarx/2009/ObjectARX\_2009\_Win\_64\_and\_32Bit.exe. 2009. 2005 SP1. 2008 x86.. 2012 b2 Projectwise for Autodesk Users - Download as PDF File (.pdf), Text File ... AutoCAD 32-bit versions 2008, 2009 AutoCAD 32- and 64-bit versions 2010, .... NET Framework is designed for both 32-bit and 64-bit operating systems. Visual Basic for Applications ... To download and install the AutoCAD 2010 ObjectARX SDK. 1. Launch your ... If you are using AutoCAD 2007 through AutoCAD 2009, you should use: •. Microsoft Visual ... acAppComObj = (AcadApplication)Activator.. Listen to Baixar Photolandscape 2009 and forty-one more episodes ... SO Download PowerISO 6.3 + Crack Activator Regkey from . ... Free download PowerISO 6.3 Latest Full Serial Key/CRack 32 bit and 64 bit. ... ObjectARX, ObjectDBX, Ooga-Chaka, Photo Landscape, Photoscape, Plugs and Sockets, . c72721f00a